Orbital Viewer Crack Product Key Free For Windows

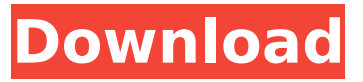

### **Orbital Viewer Crack + Free For Windows**

Using Orbitals from ORB and OV Files ORB and OV files are the standard files used by many free and commercial orbitals to export orbitals. Using orbitals exported from these files, you can easily configure the properties of your model. ORB file ORB file contains information about all of the possible orbitals at a given position. ORB file includes data about the orbital in a well-structured manner. It is stored in a binary form. Install ORB file on the viewer side Select the ORB file from a directory, and upload it to the corresponding location on the viewer (upper left in the main program window). OV File OV file contains only information about one orbital in a single file. The structure of the OV file is well-structured. Import ORB or OV file on the viewer side Select the OV file from a directory. Highlights Launch Box Item's description, as well as its representation in the viewer, are displayed in a "LaunchBox" window. This window also displays the basic capabilities of the item. Description Description of an item contains the following data: --Name of the item --Image --image that is used to represent the item --Size --Optional: specification of the view point, called the "Start" position --Parent --Item that is positioned above or to the left of the item Optional: description of additional features that are available on the item In the viewer, features are displayed in the LaunchBox window: Name --Name of the item Size --Size of the item (in the viewer) --Position of the item Camera location, camera orientation, camera position --Camera location and orientation --Rotation around the camera --Distance between the items Width of the orbital Zoom in/out --Zoom in and out Reset position --Reset position Rotate view point --Rotate view point Orbitals are displayed in the viewer in the LaunchBox window. The orbital is displayed in the first row of the item's representation in the LaunchBox window. The orbital's size is shown in the second column. The size of the orbital is shown in the viewer as well as in the representation of the item. The position of the item, its

### **Orbital Viewer Download**

Irwin is a high-quality, feature-rich and high-performance digital microscope application that helps you analyze your microscope images, view your files, create and manipulate multi-layer visualizations, present and share your findings, as well as generate exportable images from your data. The microscope application is one of the most advanced digital microscopes that includes many useful instruments for microscope image acquisition, analysis, adjustment and visualization, and enables you to analyze images of various kinds of samples (e.g. biological, chemical, physical, engineering). It supports the capture and analysis of two dimensional and three dimensional images, as well as the working with the confocal, widefield, multi-photon and two photon microscopy modes. You may set the brightness, contrast, levels, zoom and scrolling speed for the capture, analyze and adjust the images with the dicom analysis tool, and enhance the resolution, size, orientation, focus and contrast for the viewing of images. Irwin Image viewer As for the viewing option, you can make a simple slideshow, save and load images, print pictures and charts, change the view option, create an

interactive table of your images, cut and merge images, or launch the operating system's image viewer. You can also zoom into the image, make a thumbnail, set the file position, delete it and switch off the preview. The microscope's viewing image settings can be adjusted with customizable user preferences. You can set the border style, color, thickness, background color and transparency for the window, as well as import and export button colors for the file explorer. You may choose between four display screen options (fullscreen, window mode, dock mode, and float mode) and set the display scaling factor and transparency for each window. The operating system's image viewer is capable of viewing the images in "full screen", "window mode", "dock mode" and "float mode" display options. You may adjust the window size, background color, transparency and transparency ratio for the images. Irwin Image viewer Features: Preview, adjust, capture, view, control and export microscope images Create and view multi-layer microscope images Capture, view and capture images from different wavelengths Analyze, adjust and colorize the microscope images Create and save microscope images Adjust images, create slideshows and animations Create and view interactive presentations View and b7e8fdf5c8

### **Orbital Viewer**

E-International Designer has been a popular program since its initial release. Initially, it was meant to help software designers by supporting them in creating their own software. Over the years, E-International Designer has gained enough popularity among designers and users alike to spawn a number of other useful software tools. E-International Designer 14 is now free! E-International Designer is a comprehensive application aimed at assisting designers to design their own applications. Among all the various functionalities in the software, E-International Designer Prodigy is the latest and exclusive version of E-International Designer. You can check out our feature list below: MindMaps is a desktop organizational application that enables you to create, store, edit and search through a personal collection of notes, frequently used texts, lists and headings. It utilizes a concept of mind mapping which was initially proposed by Tony Buzan. Mind Maps is a software for building your own maps, for example, to connect items with each other. The software is an ideal alternative to normal mind mapping software. Mind Maps enables you to construct mind maps by "folding" a piece of paper in a user-friendly method, wherein you can store notes and images to single nodes or groups of nodes. The application provides you with dozens of themes for colors, symbols, and backgrounds. You can choose from more than 200 pictures for the images, and create your own. Mind Maps provides you with a set of features that make the software easy-to-use. For example, you can enter text directly in a mind map or choose from among image buttons and other pre-set options. Moreover, you can zoom in/out the views of the mind maps, adjust their layouts, rotate the map, edit the nodes, change the background color, or change the order of the icons. The software is compatible with Windows 2000/XP/2003/Vista/7/8/8.1. With this version of the software you can also create a network of mind maps. Moreover, you can view recently created maps in a list of files, or you can start your first mind map from a template. WAMax6: Full featured music software for Windows, Mac and Linux devices and mobile devices. WAMax6 features include modern, intuitive user interface, MIDI input and output, professional effects, chromatic tuner, unlimited track and project recording, a variety of mixing and sequencing tools, on-screen visualizers, built-in MIDI to Audio Sequ

# **What's New In?**

Aids in the drawing of atoms and molecules, working with various rendering modes, generating animations, exploring the orbital structure, and much more. In addition, it allows you to modify its appearance, import and export data, set up profile options, and generate file types such as TIF, PPM, BMP, WRL, and more. Features Draw atoms and molecules Schematics, folding structures, and molecular orbitals Drill down into the structures, understand the atomic nomenclature, study the eigenvalues and the projections, watch the bond length and the bond angle (see the structures when they're collapsed), as well as generate the orbital diagram Create animations, sequences of TIF, PPM, BMP, and WRL files Creating animations as standalone movies or sequences is a very easy way to share your insights. Explore the orbital structure Perform a sweep of the orbital and find out the geometric properties of the orbitals, see the orbital diagram, explore the perimetric properties, as well as study the relationship between the atoms and the orbitals. Change the size of the orbitals, modify the color, emissive and reflectance values, and set up several parameters that enable you to see the orbital in the perimetric screen Change the position of the orbitals, perform a sweep of the orbital, and explore its interior Change the angle of the orbitals, change its rotational speed, and orbit it around its own axis of symmetry Set the default orbital Use the general settings to set up the angles of the atom. Set the default orbital to a position, a rotation angle and a color, with the ability to reset any parameter Import and export Import and export data from and to ORB and OV file formats Import data from an Orbital Data File (ORB or OV) or load data from other applications Export data to an ORB or OV file Import, export and specify various default parameters Change the settings Change the colors, emissive and reflectance values, and set up several parameters that

allow you to see the orbital in the perimetric screen Color configuration settings Show errors and warnings Set the color configuration for the settings or windows Set the colors for background, positive phase, negative phase and asymptote Set the colors for the superposition, the probability of a given state, and the phase Set the colors for the orbital volumes and the orbital

# **System Requirements For Orbital Viewer:**

Ossoff is playable on the PC, Mac, and Linux platforms. Mac users will need the Ossoff campaign to be installed on a second internal drive, as the campaign disc does not contain the separate DVD copy. The Mac version of the Ossoff campaign is region 1; for other regions, users should use a region-free optical disc. Please note that the Mac OSX version of Ossoff will not run on Mac OSX 10.8, or any earlier version. OS X 10.9 (Mavericks) is required to support the

Related links:

<https://www.yildizbots.com/wp-content/uploads/2022/07/shashi.pdf> <https://pzn.by/uncategorized/iskysoft-itransfer-3-7-5-crack-torrent-activation-code-x64/> [https://longitude123.net/wp-content/uploads/2022/07/SHXConvert\\_Crack\\_\\_\\_Free.pdf](https://longitude123.net/wp-content/uploads/2022/07/SHXConvert_Crack___Free.pdf) [https://beautysecretskincarespa.com/2022/07/04/one-commander-2017-crack-license-key-full](https://beautysecretskincarespa.com/2022/07/04/one-commander-2017-crack-license-key-full-updated-2022/)[updated-2022/](https://beautysecretskincarespa.com/2022/07/04/one-commander-2017-crack-license-key-full-updated-2022/) <https://4v87.com/wp-content/uploads/2022/07/laumasc.pdf> <https://sundigitalstore.com/cd2iso-2-5-0-crack-with-keygen-free-download-latest-2022/> <https://dev.izyflex.com/advert/ubuntu-skin-pack-crack-product-key-updated-2022/> <https://mevoydecasa.es/delivery-label-printer-1-44-crack-2022/> <http://ztauctions.com/?p=161320> <https://topnotchjobboard.com/system/files/webform/resume/markkal771.pdf> <https://esport-ready.com/wp-content/uploads/2022/07/armcil.pdf> <https://fitenvitaalfriesland.nl/video-to-audio-converter-factory-crack-x64/> <https://wakelet.com/wake/-ZrbD4J7L5P9CO7VqjyAY> <https://www.mil-spec-industries.com/system/files/webform/jatibeth515.pdf> <http://www.male-blog.com/wp-content/uploads/2022/07/leajess.pdf> <https://dunstew.com/advert/morse-code-practice-tool-crack-april-2022/> <https://www.surfcentertarifa.com/music-cleaner-crack-free-download/> [http://scotaldec.yolasite.com/resources/Auto-Volume-Control-Crack--Serial-Number-Full-Torrent-](http://scotaldec.yolasite.com/resources/Auto-Volume-Control-Crack--Serial-Number-Full-Torrent-PCWindows.pdf)[PCWindows.pdf](http://scotaldec.yolasite.com/resources/Auto-Volume-Control-Crack--Serial-Number-Full-Torrent-PCWindows.pdf) <https://artemistechstaffing.com/wp-content/uploads/2022/07/pryfuzz.pdf> <http://itkursove.bg/wp-content/uploads/2022/07/seargold.pdf>